Iconman Crack Full Product Key Download PC/Windows

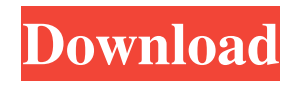

#### **Iconman Crack Torrent Download**

We designed the application with the major concerns of your daily life that you need to change the default icon in your devices. We have designed a program that does not require any technical knowledge and knowledge. One

of our main goals is to produce a simple application that is easy to use and understand. Iconman do not believe in making a hard user interface for those who know computers and the others for those who do not. Note that we are very proud of the quality of our work. If

you think about it, we are among the most professional application developers. We are very proud to be able to display our work and we hope that you will like it. The final program will be a simple interface and simple to use. It will ask you for a name that you want to use for the icon. After that, Iconman will change the icon of your pendrive to the image you want. It will change the icon of your computer and even of your computer in the system tray and the clock. It is also a very useful tool to protect your pendrive. There is also a button to add the icon of your pendrive to the desktop. The program also offers the option to make a real disk icon. It will also change the icon of all documents, music, videos, images, documents, and more. You can also change the icon of applications that were installed with the default icon. If you wish, you can add icons that will

be in the system tray as icons of other devices and applications. It is also a screen capture application. Thanks to our thoroughness, Iconman is free from viruses. One of our main concerns is the protection of your files. We have inserted all of the data that we received from a technical team. We are very proud to be able to add all of this data to our programs and our software. We have created a powerful algorithm and we have fully paid attention to the security of your files. If you want to know more about our program, visit our blog. Features of Iconman: It also contains a window hider that will be very useful when you do not want your friend to see what is going on on your computer. It also has a screen capture tool that will make your device record the screen and send it to you. We have also inserted an erase program for all of your data. This will

### make sure that your data will remain safe when your hard

**Iconman Crack+ Free Download**

- With this keymacro, you can hide the icons in the taskbar so that you can use the icons without entering the Start Menu. - With this keymacro, you can hide the icons in the taskbar so that you can use the icons without entering the Start Menu. - With this keymacro, you can show/hide the icons in the taskbar with the Right button of your mouse. - With this keymacro, you can hide the icons in the taskbar so that you can use the icons without entering the Start Menu. - With this keymacro, you can change the image of the pendrive icon to any image that you want. - With this keymacro, you can change the image of the pendrive icon to

any image that you want. - With this keymacro, you can record the screen, access system properties, change the mouse cursor, enable the protection of the system...etc. Notes: \*\*\* Please make a backup of the registry, just to be safe. (You can use regback to make the backup) \*\*\* There is a bug in this keymacro, for the fix, please use "FixMe" or send me a mail to help@keymacro.com \*\*\* I will update this keymacro as soon as possible. - NEW

USERS: Please read the FAQs first. - Experience users: If you like this keymacro, please rate it 5 star. Thank you. - When you install this keymacro, make sure your drive is not being used. - If you install this keymacro on a USB Pendrive, please unplug the USB pendrive first. \*\*\* MALWARE WARNING \*\*\* - If this keymacro prompt you about the "Malware/Adware" and the file name is like

this: "--12345.exe" or "--12345.scr", then please make a backup of the registry or download a backup file from the net first, it is probably a scam and there is no need to be scared of it. What is this keymacro? This program is to access the keystrokes to Win32 (PLL) viruses. We will know that the keystroke functions are a threat to the system and we also can know what the malicious programs do when you type in a certain sequence on the keyboard. How to use this keymacro? 1. Go 1d6a3396d6

### **Iconman For PC**

This program is an efficient tool to do almost any of what you want to your pendrive such as: (a) change pendrive icon to any icon (b) make pendrive as writable/read-only (c) remove Recycler Virus (d) remove taskbar shortcuts (e) hide computer screen (f) secure erase your pendrive (g) remove recycle bin on your pendrive How to use: 1. Make a pendrive (USB drive) 2. To start this program, click on the icon on your desktop to run this program. 3. Select pendrive icon to change it. 4. Write down the new icon of your pendrive. 5. Click on OK button to set icon. 6. Start your pendrive. Other features of this program - Safely remove Recycler Virus. - Make your pendrive as read-only/writable. - Clear all the

# temporary files of your program. - Place

hidden files and folders. - Create a secure deleted pendrive folder. - A secured delete taskbar shortcut. - Hide computer screen. - Start search window of the icons on your drive. - Turn off the hidden windows and icons. - Secure erase pendrive. - Remove recycle bin on your pendrive. - Remove any shortcut on your taskbar. - Remove an application shortcut on your desktop. - Remove a security program on your computer. - Remove a shortcut on your desktop. - Create a secure folder on your pendrive. - Remove all the shortcuts and any files from the recycle bin. - Reorganize your PC system files. - Remove any shortcut on your desktop. - Remove any shortcut on your desktop. - Reorganize your PC system files. - Remove any shortcut on your desktop. - Add any file, folder or shortcut to your computer's

desktop. - Add an application shortcut to the start menu. - Add an application shortcut on your desktop. - Add any file, folder or shortcut to your computer's desktop. - Remove any shortcut on your desktop. - Remove any shortcut on your desktop. - Remove any shortcut on your desktop. - Add an application shortcut to the start menu. - Add an application shortcut on your desktop. - Add any file, folder or shortcut to your computer's desktop. - Remove an application

**What's New in the Iconman?**

R-8 is a free antivirus utility designed for Windows XP and 2000 users. The program is very easy to use. As soon as it's installed, it's ready to perform its functions. It detects and removes all types of viruses, spyware, Trojans,

## and other malicious software. It also checks your PC for any spyware and adware installed

in it. Besides this, it provides you with tools to keep your PC safe from identity theft.R-8 uses a totally original algorithm that is based on the principle of detecting and eliminating all types of viruses on a disk and in RAM. The R-8 program features a non-interactive mode of operation. This means that you can run the program without requiring a user's input. It can scan all data on your PC as well as all of the data you save to your PC. You can also scan your external drives and removable devices. After a scan is performed, you will be notified of any malicious software that has been found on your system.The R-8 program will also automatically scan any data you load into the program. As soon as it is launched, it is going to scan for any malicious software that is

## installed on the drive that you intend to use. Once this is completed, the program will

display the results in a list. If any dangerous software has been found, you will be notified of that, as well. The R-8 program does not come with any cost, and you will not need to purchase any other software to remove this malicious software. After your system is scanned, you will be able to remove all of the viruses that have been found on your PC.The R-8 program will not only remove viruses that affect your PC, but it will also remove spyware. There are many types of spyware that are installed on your PC. Some of these spyware programs are installed automatically, while others may be installed by rogue web pages. If any of these adware programs are found on your PC, they can damage your PC. The R-8 program can remove these adware

## programs as well as any spyware that is hidden

in your system registry. You can also remove any type of spam that you may have received via email. You can also remove any adware that is installed on your PC. The R-8 program can remove any of these types of malicious programs. The program is going to scan your system thoroughly before removing any malicious software that has been found. The R-8 program will also notify you of any dangerous software that has been found on your PC. The R-8 program will also be able to remove all of the spyware that has been found on your PC. If you have any concerns about spyware, you can remove any spyware that you find on your system. If you have any questions about spyware, you can remove all of the spyware from your PC as well as your removable devices, such as USB

**System Requirements:**

- Windows XP and higher - At least 1 GB RAM - DirectX 10 compatible video card - A Keyboard and a mouse - 4 GB available HDD space Some content may not be available depending on your country of residence or region. Do you want to play The Darkest Day on Windows? You can now! You can download and play this game on your PC right now.The Darkest Day is a thrilling action game developed by Darkside Studios. You are the fearless badass known as The Blade, the greatest hero

[https://startpointsudan.com/wp-content/uploads/2022/06/PDF\\_To\\_WORD\\_Converter.pdf](https://startpointsudan.com/wp-content/uploads/2022/06/PDF_To_WORD_Converter.pdf)

[https://www.riseupstar.com/upload/files/2022/06/PjKjD5BTTkz2SiOcU1UK\\_07\\_300773a73730643ecabd4898d](https://www.riseupstar.com/upload/files/2022/06/PjKjD5BTTkz2SiOcU1UK_07_300773a73730643ecabd4898d5f201e5_file.pdf) [5f201e5\\_file.pdf](https://www.riseupstar.com/upload/files/2022/06/PjKjD5BTTkz2SiOcU1UK_07_300773a73730643ecabd4898d5f201e5_file.pdf)

[https://friendstrs.com/upload/files/2022/06/JlSIkHGWcmRt8uwOclvl\\_07\\_300773a73730643ecabd4898d5f201e](https://friendstrs.com/upload/files/2022/06/JlSIkHGWcmRt8uwOclvl_07_300773a73730643ecabd4898d5f201e5_file.pdf) [5\\_file.pdf](https://friendstrs.com/upload/files/2022/06/JlSIkHGWcmRt8uwOclvl_07_300773a73730643ecabd4898d5f201e5_file.pdf)

<http://dichvuhoicuoi.com/?p=5698>

<https://alumbramkt.com/wp-content/uploads/2022/06/valmyosh.pdf>

<https://embeff.com/newton-039s-iterative-method-crack-free-download-updated/>

<https://madisontaxservices.com/deskhedron-torrent-free-download>

<https://serv.biokic.asu.edu/pacific/portal/checklists/checklist.php?clid=5401>

<https://holybitcoins.com/?p=7501>

[https://nearbyhostels.com/wp-content/uploads/2022/06/Word\\_To\\_Image\\_Creator.pdf](https://nearbyhostels.com/wp-content/uploads/2022/06/Word_To_Image_Creator.pdf)

[https://kiubou.com/upload/files/2022/06/EvrpG7GnIWCPFXueHiuZ\\_07\\_c5ffb67925ef06bb74f903e9dc5710c7\\_](https://kiubou.com/upload/files/2022/06/EvrpG7GnIWCPFXueHiuZ_07_c5ffb67925ef06bb74f903e9dc5710c7_file.pdf) [file.pdf](https://kiubou.com/upload/files/2022/06/EvrpG7GnIWCPFXueHiuZ_07_c5ffb67925ef06bb74f903e9dc5710c7_file.pdf)

<http://uniqueadvantage.info/wp-content/uploads/welshav.pdf>

<https://www.podiumrakyat.com/muster-crack-free/>

<https://www.creativesware.com/resistor-color-code-calculator-crack-with-license-code-2022/>

<https://fumostoppista.com/wp-content/uploads/2022/06/latzena.pdf>

<https://www.beaches-lakesides.com/realestate/ren-039py-6-0-1-4-crack-win-mac-latest/>

<https://4j90.com/mono-addins-crack-torrent-activation-code-latest-2022/>

<https://pteridoportal.org/portal/checklists/checklist.php?clid=7973>

<http://www.trabajosfacilespr.com/simple-key-crack-product-key/>

<https://ecageophysics.com/2022/06/07/infrared-remote-manager-license-code-keygen-free-pc-windows/>